# Work Less Live More With An Internet Business You Love

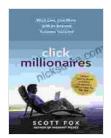

Click Millionaires: Work Less, Live More with an Internet Business You Love by Scott Fox

★★★★ 4.4 out of 5

Language : English

File size : 1849 KB

Text-to-Speech : Enabled

Screen Reader : Supported

Enhanced typesetting : Enabled

X-Ray : Enabled

Word Wise : Enabled
Print length : 289 pages

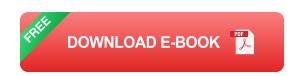

Do you dream of escaping the 9-to-5 grind and working from anywhere in the world? With an internet business, you can make that dream a reality.

An internet business gives you the freedom to set your own hours, work from anywhere in the world, and earn a passive income. But starting an internet business can be daunting, especially if you don't know where to start.

That's where this guide comes in. In this guide, we'll walk you through everything you need to know to build a profitable and rewarding online business that you love.

# Step 1: Find a Niche

The first step to starting an internet business is to find a niche. A niche is a specific target audience that you're going to focus your business on. This could be anything from dog lovers to fitness enthusiasts to stay-at-home moms.

When you choose a niche, it's important to keep the following in mind:

- Your interests: You're going to be spending a lot of time working on your business, so it's important to choose a niche that you're passionate about.
- Market size: There needs to be enough people in your niche to make a profit. You can use Google Trends or other keyword research tools to estimate the size of your niche.
- Competition: How much competition is there in your niche? If there's too much competition, it will be difficult to stand out.

## Step 2: Choose a Business Model

Once you've chosen a niche, you need to decide on a business model. This is how you're going to make money from your business.

There are many different business models to choose from, but some of the most popular include:

- Selling products: You can sell physical products or digital products, such as ebooks or courses.
- Providing services: You can offer services such as consulting, coaching, or design.

- Affiliate marketing: You can earn commissions by promoting other people's products or services.
- Advertising: You can sell advertising space on your website or blog.

#### **Step 3: Create a Business Plan**

Once you've chosen a business model, you need to create a business plan. This will outline your goals, strategies, and financial projections.

Your business plan should include the following:

- **Executive summary:** A brief overview of your business.
- Market analysis: A description of your target market, competition, and industry trends.
- Marketing plan: How you're going to reach your target market.
- Operations plan: How you're going to run your business.
- **Financial plan:** Your financial projections and goals.

# **Step 4: Build Your Website**

Your website is the heart of your online business. This is where people will learn about your business, buy your products or services, and contact you.

When building your website, it's important to keep the following in mind:

- Design: Your website should be visually appealing and easy to navigate.
- Content: Your website should provide valuable content that your target market will find interesting and helpful.

• **SEO:** Your website should be optimized for search engines so that people can find it when they're searching for products or services related to your niche.

#### **Step 5: Drive Traffic to Your Website**

Once you've built your website, you need to start driving traffic to it. There are many different ways to do this, including:

- Content marketing: Creating valuable content that your target market will find interesting and helpful.
- Search engine optimization (SEO): Optimizing your website for search engines so that people can find it when they're searching for products or services related to your niche.
- Social media marketing: Using social media to connect with your target market and promote your website.
- Paid advertising: Running paid advertising campaigns to reach your target market.

#### **Step 6: Convert Visitors into Customers**

Once you've started driving traffic to your website, you need to start converting visitors into customers. There are many different ways to do this, including:

- Creating a strong call to action: Telling visitors what you want them to do, such as sign up for your email list or buy your product.
- Offering incentives: Offering discounts or other incentives to visitors who take action.

- Building trust: Providing testimonials and other forms of social proof to build trust with visitors.
- Retargeting: Running ads to target visitors who have visited your website but haven't taken action yet.

#### Step 7: Build a Team

As your business grows, you may need to start building a team. This could include hiring employees or contractors to help you with tasks such as customer service, marketing, or product development.

When building a team, it's important to keep the following in mind:

- Culture: Make sure that your team members are a good fit for your company culture.
- Skills: Hire team members with the skills and experience that you need to grow your business.
- Communication: Establish clear communication channels so that your team can work together effectively.

# **Step 8: Automate Your Business**

One of the best ways to work less and live more is to automate your business. This means using tools and technology to streamline your processes and reduce the amount of time you spend on manual tasks.

There are many different ways to automate your business, including:

 Using a CRM system: A CRM system can help you manage your customer relationships, track sales, and automate marketing tasks. Using an email marketing service: An email marketing service can

below a uniterate your email marketing compaigns.

help you automate your email marketing campaigns.

Using a social media scheduling tool: A social media scheduling

tool can help you schedule your social media posts in advance.

Using a payment processing service: A payment processing service

can help you automate your payment processing.

**Step 9: Enjoy the Rewards** 

Starting and running an internet business is a lot of work, but it can also be

incredibly rewarding. When you're successful, you'll be able to reap the

rewards of your hard work, including:

Financial freedom: You'll be able to earn a good living from your

business.

Location independence: You'll be able to work from anywhere in the

world.

Time freedom: You'll be able to set your own hours and work as much

or as little as you want.

Personal satisfaction: You'll be able to build a business that you're

passionate about and make a difference in the world.

If you're ready to start working less and living more, then starting an

internet business is a great option. With hard work and dedication,

Click Millionaires: Work Less, Live More with an

**Internet Business You Love** by Scott Fox

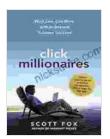

File size : 1849 KB
Text-to-Speech : Enabled
Screen Reader : Supported
Enhanced typesetting : Enabled
X-Ray : Enabled
Word Wise : Enabled
Print length : 289 pages

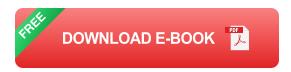

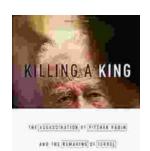

DAN EPHRON

# Killing A King: The Assassination Of Yitzhak Rabin And The Remaking Of Israel

## The Assassination Of Yitzhak Rabin And The Remaking Of Israel ## \*\* An Event That Reshaped a Nation's Destiny \*\* On an autumn evening in 1995, a single shot shattered...

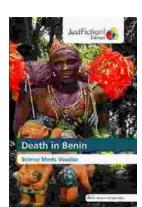

## **Death in Benin: Where Science Meets Voodoo**

In the West African nation of Benin, death is not simply the end of life. It is a complex and mysterious process that is believed to involve both the physical and spiritual...